### **BAB IV**

# **HASIL DAN PEMBAHASAN**

#### **4.1 Hasil Tampilan** *Website*

Pada bab ini menjelaskan hasil dari penelitian Implementasi Penentuan Prioritas Penerima Beasiswa Menggunakan Metode *PROMETHEE*  berdasarkan kriteria yang telah ditentukan. Adapun hasil dari penelitian dijelaskan sebagai berikut :

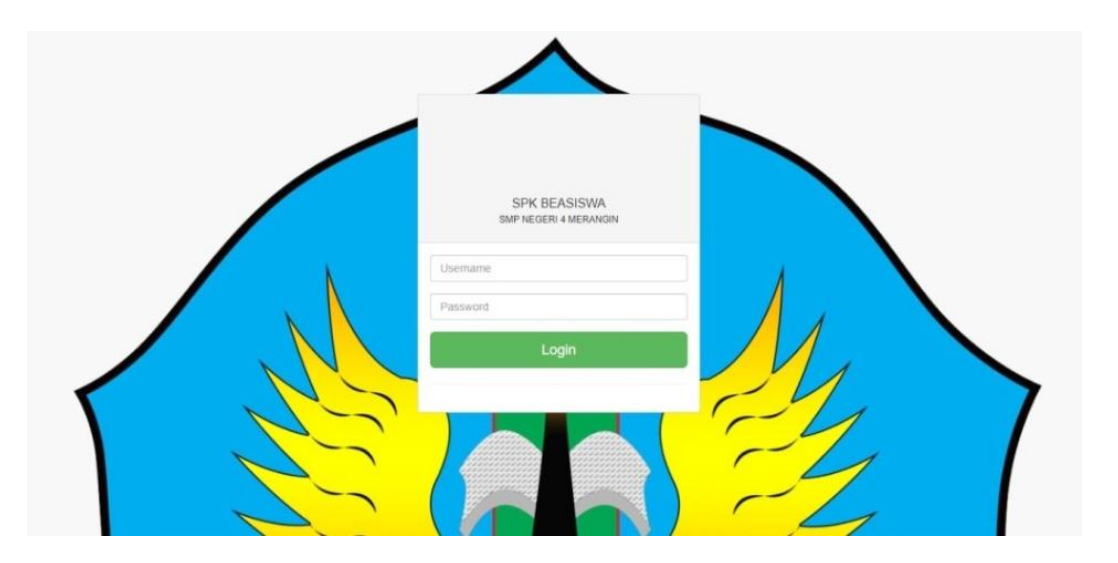

**Gambar 4. 1** Halaman Login

Pada gambar 4.1 merupakan tampilan halaman login yang akan digunakan oleh admin beasiswa untuk menginputkan data dan melakukan perhitungan. Proses yang berjalan pada proses login ini dimulai dari memasukkan *username* dan *password* kemudian klik tombol login, proses yang terjadi setelah memencet tombol login ini adalah dengan validasi. Jika validasi berhasil maka sistem akan menampilkan menu halaman utama, jika validasi gagal maka sistem akan menampilkan peringatan berupa *username* atau *password* salah kemudian admin dapat kembali memasukkan *username* dan *password*. Halaman login ini berfungsi sebagai pengaman website untuk menghindari dari gal-hal yang tidak

diinginkan. Karenanya, halaman login ini hanya dapat diakses oleh bagian admin saja.

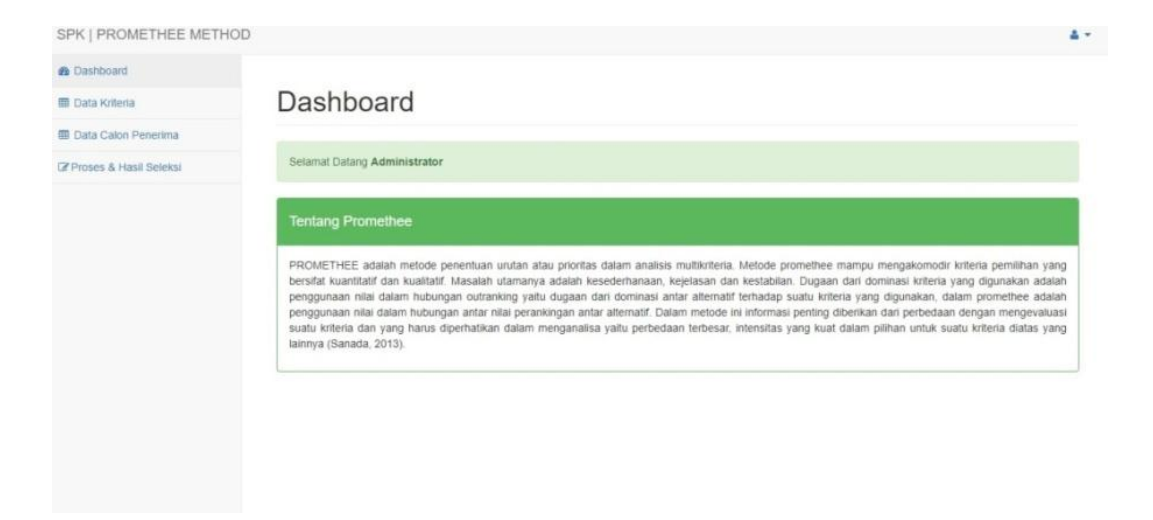

**Gambar 4. 2** Dashboard Admin

Pada gambar 4.2 menampilkan halaman utama/dashboard yang muncul setelah berhasil login. Pada halaman utama ini menampilkan tampilan keseluruhan website yang ditampilkan dengan berupa bar menu. Dalam menu halaman utama admin terdiri dari menu data kriteria, data calon penerima, data proses dan hasil perhitungan. Halaman menu utama ini di desain dengan sesederhana mungkin yang dimaksudkan untuk mempermudah admin dalam mengakses website.

| SPK   PROMETHEE METHOD          |                |                              |                                    |                             |                        |                       |                                                |                                    | $4 -$                                                       |
|---------------------------------|----------------|------------------------------|------------------------------------|-----------------------------|------------------------|-----------------------|------------------------------------------------|------------------------------------|-------------------------------------------------------------|
| <b><i>d</i></b> Dashboard       |                |                              |                                    |                             |                        |                       |                                                |                                    |                                                             |
| <b>EData Kriteria</b>           |                |                              |                                    | Data Calon Penerima Bantuan |                        |                       |                                                |                                    |                                                             |
| <b>EData Calon Penerima</b>     |                |                              |                                    |                             |                        |                       |                                                |                                    |                                                             |
| <b>Z</b> Proses & Hasil Seleksi |                | Tabel Calon Penerima Bantuan |                                    |                             |                        |                       |                                                |                                    | $+$ Tambah                                                  |
|                                 | Show<br>10     | entries<br>$\checkmark$      |                                    |                             |                        |                       |                                                | Search:                            |                                                             |
|                                 | ٠<br>No        | Nama<br>$\ddot{\phantom{a}}$ | Jenis<br>Kelamin $\Leftrightarrow$ | Kecamatan<br>÷              | Pekerjaan<br>۵<br>Avah | Pekeriaan<br>÷<br>Ibu | Pendapatan<br>Orang Tua<br>$\ddot{\mathrm{v}}$ | Jumlah<br>Tanggungan $\Rightarrow$ | Aksi<br>÷                                                   |
|                                 |                | Fahri Husaini                | Laki-Laki                          | Merangin                    | Buruh/Tani             | Ibu Rumah<br>Tangga   | $1.100.000$ s/d <=<br>2.000.000                | 5-6 Orang                          | $\frac{1}{x}$                                               |
|                                 | $\overline{2}$ | Novia Permata<br>Indah       | Perempuan                          | Merangin                    | PNS/Pegawai<br>Swasta  | Ibu Rumah<br>Tangga   | $2.100.000$ s/d <=<br>3.000.000                | 3-4 Orang                          | $\frac{1}{x}$                                               |
|                                 | 3              | Nelsa Audia                  | Perempuan                          | Merangin                    | Wiraswasta             | Wiraswasta            | >5.000.000                                     | >=7 Orang                          | $\begin{array}{c} \bullet \\ \bullet \\ \hline \end{array}$ |
|                                 | $\frac{4}{3}$  | Bhima Eka<br>Ramadhan        | Laki - Laki                        | Merangin                    | Wiraswasta             | Ibu Rumah<br>Tangga   | $2.100.000 s/d \leq$<br>3.000.000              | 1-2 Orang                          | $\frac{1}{\sqrt{2}}$                                        |
|                                 | 5              | Fitri Humaira<br>Oktavia     | Perempuan                          | Merangin                    | PNS/Pegawai<br>Swasta  | Ibu Rumah<br>Tangga   | $2.100.000$ s/d $\leq$<br>3.000.000            | 5-6 Orang                          | $\frac{1}{\kappa}$                                          |
|                                 | 6              | Kiki                         | Laki - Laki                        | Merangin                    | Tidak Bekerja          | Wiraswasta            | $1.100.000 s/d \leq$                           | $\geq$ 7 Orang                     | E.                                                          |

**Gambar 4. 3** Halaman Data Calon Penerima

Pada gambar 4.3 menampilkan halaman inputan data siswa. Halaman ini berfungsi sebagai tempat admin untuk menginputkan data, mengubah data, menghapus data. Setelah admin menginputkan data, data akan muncul seperti gambar diatas. Data yang muncul berupa baris dari Nama, Jenis Kelamin, Kecamatan, Pekerjaan Ayah, Pekerjaan Ibu, Pendapatan Orang Tua, serta kolom Aksi untuk mengubah dan menghapus data apabila ada kesalahan input.

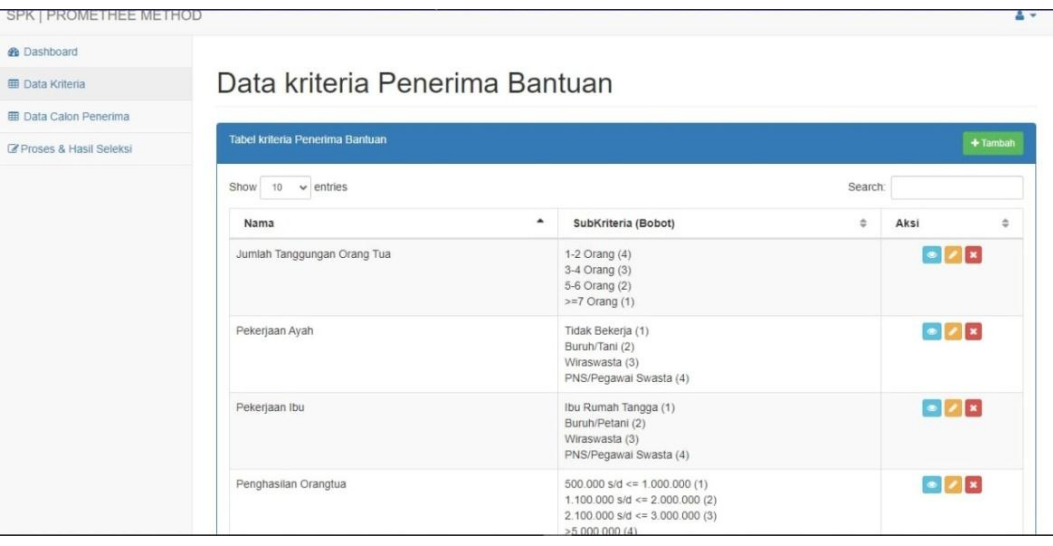

### **Gambar 4. 4** Halaman Data Kriteria

Pada gambar 4.4 menampilkan halaman tentang data kriteria yang digunakan untuk perhitungan. Halaman ini menampilkan kriteria yang berupa pekerjaan ayah, pekerjaan ibu, penghasilan orang tua, dan jumlah tanggungan orang tua. untuk menu ini terdiri dari nama kriteria, subkriteria atau bobot yang digunakan untuk perhitungan *promethee* dan halaman aksi yang berfungsi untuk mengubah dan menghapus apabila terjadi kesalahan penginputan. Pada halaman ini admin dapat mengubah kriteria sewaktuwaktu jika terjadi perubahan menyesuaikan dengan kebijakan dari kepala sekolah dan keputusan sekolah dalam penerimaan beasiswa ini.

| SPK BEASISWA SMP NEGERI 4 MERANGIN |                |                              |                         |           |                                 |                      |                                     |                      |
|------------------------------------|----------------|------------------------------|-------------------------|-----------|---------------------------------|----------------------|-------------------------------------|----------------------|
| <b>Re</b> Dashboard                |                |                              |                         |           |                                 |                      |                                     |                      |
| <b>E Data Kriteria</b>             |                |                              |                         |           | Seleksi Calon Penerima Beasiswa |                      |                                     |                      |
| <b>田 Data Calon Penerima</b>       |                |                              |                         |           |                                 |                      |                                     |                      |
| Proses & Hasil Seleksi             |                | Data Transformasi            |                         |           |                                 |                      |                                     |                      |
|                                    |                |                              |                         |           |                                 |                      |                                     |                      |
|                                    | <b>No</b>      | Nama                         | <b>Jenis</b><br>Kelamin | Kecamatan | Pekerjaan Ayah                  | Pekerjaan Ibu        | Pendapatan Orang Tua                | Jumlah<br>Tanggungan |
|                                    | 1              | Fahri Husaini                | Laki-Laki               | Merangin  | Buruh/Tani                      | Ibu Rumah Tangga     | 1.100.000 $s/d \leq$<br>2.000.000   | 5-6 Orang            |
|                                    | $\overline{2}$ | Novia Permata<br>Indah       | Perempuan               | Merangin  | Wiraswasta                      | <b>Tidak Bekerja</b> | $2.100.000 s/d \leq$<br>3,000,000   | 3-4 Orang            |
|                                    | 3.             | Nelsa Audia                  | Perempuan               | Merangin  | Wiraswasta                      | Wiraswasta           | >5.000.000                          | $>=7$ Orang          |
|                                    | 4              | <b>Bhima Eka</b><br>Ramadhan | Laki - Laki             | Merangin  | Wiraswasta                      | <b>Tidak Bekeria</b> | $2.100.000 s/d \leq$<br>3.000.000   | 1-2 Orang            |
|                                    | 5              | Fitri Humaira<br>Oktavia     | Perempuan               | Merangin  | PNS/Pegawai<br>Swasta           | Ibu Rumah Tangga     | $2.100.000$ s/d $\leq$<br>3.000.000 | 1-2 Orang            |
|                                    | 6              | Kiki Nurfadillah             | Laki - Laki             | Merangin  | <b>Tidak Bekerja</b>            | Wiraswasta           | 1.100.000 $s/d \leq$<br>2.000.000   | 1-2 Orang            |
|                                    | $\overline{7}$ | M Zaki                       | Laki - Laki             | Merangin  | <b>Tidak Bekerja</b>            | PNS/Pegawai          | $2.100.000 s/d \leq$                | 3-4 Orang            |

**Gambar 4. 5** Halaman Proses & Hasil Seleksi

Pada gambar 4.5 menampilkan halaman proses dan seleksi penerimaan beasiswa. Data siswa calon penerima beasiswa akan tampil berdasarkan kriteria perhitungan metode *promethee.* data yang terdapat pada halaman ini merupakan data yang akan menjadi data perbandingan alternative pada halaman berikutnya.

| <b>EE Data Calon Penerima</b> | Data Transformasi | Hasil Perbandingan                  |               |                            |                                 |                     |                            |  |  |  |
|-------------------------------|-------------------|-------------------------------------|---------------|----------------------------|---------------------------------|---------------------|----------------------------|--|--|--|
| C Proses & Hasil Seleksi      |                   |                                     |               |                            |                                 |                     |                            |  |  |  |
|                               |                   | <b>Tabel Data Transformasi</b>      |               |                            |                                 |                     |                            |  |  |  |
|                               |                   | Search:<br>Show $10 \times$ entries |               |                            |                                 |                     |                            |  |  |  |
|                               | $No \oplus$       | Nama Siswa                          | $\Rightarrow$ | <b>K1</b><br>$\Rightarrow$ | K <sub>2</sub><br>$\Rightarrow$ | K3<br>$\Rightarrow$ | <b>K4</b><br>$\Rightarrow$ |  |  |  |
|                               | $\overline{1}$    | Fahri Husaini                       |               | $\overline{\mathbf{3}}$    | 4                               | 3                   | 3                          |  |  |  |
|                               | $\overline{2}$    | Novia Permata Indah                 |               | $\overline{2}$             | $\overline{4}$                  | $\overline{2}$      | $\overline{2}$             |  |  |  |
|                               | 3                 | Nelsa Audia                         |               | $\overline{2}$             | $\overline{2}$                  | $\blacksquare$      | $\overline{4}$             |  |  |  |
|                               | 4                 | Bhima Eka Ramadhan                  |               | $\overline{2}$             | 4                               | $\overline{2}$      | 1.                         |  |  |  |
|                               | 5                 | Fitri Humaira Oktavia               |               | $\mathbf{1}$               | 4                               | $\overline{2}$      | 3                          |  |  |  |
|                               | 6                 | Kiki Nurfadillah                    |               | $\overline{4}$             | $\overline{2}$                  | 3                   | 1                          |  |  |  |
|                               | $\overline{7}$    | M Zaki                              |               | $\overline{4}$             | 1                               | $\overline{2}$      | $\overline{2}$             |  |  |  |
|                               | 8                 | Muhammad Farel                      |               | 3                          | 3                               | $\overline{2}$      | 1.                         |  |  |  |
|                               | 9                 | Nabillah Khoirunissa                |               | $\overline{2}$             | $\overline{4}$                  | 3                   | $\overline{2}$             |  |  |  |
|                               | 10                | Nisa Al Fitri                       |               | $\mathbf{3}$               | $\mathbf{1}$                    | 3                   | 1                          |  |  |  |

**Gambar 4. 6** Tabel Data Transformasi

Pada gambar 4.6 menampilkan tabel data transformasi yang berisi nilai preferensi. Tabel ini akan digunakan untuk penentuan perbandingan antar alternatif. Data transformasi merupakan data siswa calon penerima beasiswa yang telah di konversikan sesuai dengan kriteria dan bobot penilaian metode *promethee*. Dengan adanya tabel ini mempermudah proses perhitungan.

| $\vee$ entries<br>Search:<br>Show<br>10 |                                 |                 |                 |                 |                 |                 |             |                 |                 |           |            |
|-----------------------------------------|---------------------------------|-----------------|-----------------|-----------------|-----------------|-----------------|-------------|-----------------|-----------------|-----------|------------|
| $\Rightarrow$<br><b>No</b>              | Nama Siswa<br>$\div$            | $A1 \triangleq$ | $A2 \triangleq$ | $A3 \triangleq$ | $AA \triangleq$ | $A5 \triangleq$ | $AS \oplus$ | $AT \triangleq$ | $AB \triangleq$ | $A9 =$    | $A10 \div$ |
|                                         | Fahri Husaini                   | ×.              | 0.75            | 0.75            | 0.75            | 0.5             | 0.5         | 0.75            | 0.75            | 0.5       | 0.5        |
| $\overline{2}$                          | Novia Permata<br>Indah          | $\bullet$       | ٠.              | 0.5             | 0.25            | 0.25            | 0.5         | 0.25            | 0.5             | $\bullet$ | 0.25       |
|                                         | Nelsa Audia                     | 0.25            | 0.25            | ÷.              | 0.25            | 0.5             | 0.25        | 0.5             | 0.25            | 0.25      | 0.5        |
|                                         | <b>Bhima Eka</b><br>Ramadhan    | $\mathbf{0}$    | $\mathbf{0}$    | 0.5             | ÷               | 0.25            | 0.25        | 0.25            | 0.25            | $\bullet$ | 0.25       |
|                                         | <b>Fitri Humaira</b><br>Oktavia | $\circ$         | 0.25            | 0.5             | $\mathbf 0$     | ٠               | 0.5         | 0.5             | 0.5             | 0.25      | 0.5        |
|                                         | Kiki Nurfadillah                | 0.25            | 0.5             | 0.5             | 0.5             | 0.5             | $\sim$      | 0.5             | 0.5             | 0.25      | 0.5        |
|                                         | M Zaki                          | 0.25            | 0.25            | 0.5             | 0.5             | 0.25            | 0.25        | à.              | 0.5             | 0.25      | 0.25       |
|                                         | Muhammad<br>Farel               | $\bullet$       | 0.25            | 0.75            | 0.25            | 0.25            | 0.25        | 0.25            | $\sim$          | 0.25      | 0.25       |
| 9                                       | Nabillah<br>Khoirunissa         | $\mathbf{O}$    | 0.25            | 0.5             | 0.5             | 0.5             | 0.5         | 0.5             | 0.75            | ×.        | 0.5        |
| 10                                      | Nisa Al Fitri                   | $\bullet$       | 0.5             | 0.5             | 0.5             | 0.5             | $\mathbf 0$ | 0.25            | 0.25            | $\bullet$ | ÷          |

**Gambar 4. 7** Halaman Hasil Perbandingan

Pada gambar 4.7 menampilkan data hasil perbandingan antar alternatif yang satu dengan yang lainnya. Pada halaman ini tidak terdapat opsi untuk tambah, edit, dan menghapus karena data yang ditampilkan sesuai dengan data yang telah diinputkan sebelumnya. Hasil yang didapat pada halaman ini akan digunakan untuk perhitungan nilai *leaving flow, entering flow, net flow,* kemudian yang akan menghasilkan peringkat penerima beasiswa.

|                | <b>Tabel Hasil Seleksi</b> |                     |                      |                 |                |
|----------------|----------------------------|---------------------|----------------------|-----------------|----------------|
| Alternatif     | Nama Siswa                 | <b>Leaving Flow</b> | <b>Entering Flow</b> | <b>Net Flow</b> | Ranking        |
| 1              | <b>Fahri Husaini</b>       | 0.64                | 0.08                 | 0.56            | 1              |
| $\overline{2}$ | Novia Permata Indah        | 0.30                | 0.33                 | $-0.03$         | 5              |
| 3              | Nelsa Audia                | 0.33                | 0.56                 | $-0.23$         | 10             |
| 4              | Bhima Eka Ramadhan         | 0.19                | 0.39                 | $-0.2$          | $\overline{4}$ |
| 5              | Fitri Humaira Oktavia      | 0.33                | 0.39                 | $-0.06$         | 6              |
| 6              | Kiki Nurfadillah           | 0.44                | 0.33                 | 0.11            | 3              |
| 7              | M Zaki                     | 0.33                | 0.42                 | $-0.09$         | $\overline{7}$ |
| 8              | Muhammad Farel             | 0.28                | 0.47                 | $-0.19$         | 9              |
| 9              | Nabillah Khoirunissa       | 0.41                | 0.19                 | 0.22            | $\overline{2}$ |
| 10             | Nisa Al Fitri              | 0.28                | 0.39                 | $-0.11$         | 8              |

**Gambar 4. 8** Halaman Hasil Seleksi

Pada gambar 4.8 data yang tampil merupakan data hasil dari seleksi perhitungan *promethee* yang berupa nama siswa, hasil dari perhitungan *leaving flow*, *entering flow, net flow*, dan *rangking* dari hasil *net flow*  sebagai nilai akhir dari perhitungan untuk menentukan prioritas penerima beasiswa. pada halaman perbandingan terdapat tombol seleksi dimana jika tombol di tekan maka proses perhitungan dengan metode *promethee* dimulai. Proses ini membutuhkan waktu sekitar 10-15 menit sesuai dengan banyak nya data perhitungan.

|                | <b>Tabel Hasil Seleksi</b> |                 |                |  |  |  |  |  |  |
|----------------|----------------------------|-----------------|----------------|--|--|--|--|--|--|
| <b>No</b>      | Nama                       | <b>Net Flow</b> | Ranking        |  |  |  |  |  |  |
|                | Fahri Husaini              | 0.56            | 1              |  |  |  |  |  |  |
| $\overline{2}$ | Novia Permata Indah        | $-0.03$         | 5              |  |  |  |  |  |  |
| 3              | Nelsa Audia                | $-0.23$         | 10             |  |  |  |  |  |  |
| 4              | Bhima Eka Ramadhan         | $-0.2$          | 4              |  |  |  |  |  |  |
| 5              | Fitri Humaira Oktavia      | $-0.06$         | 6              |  |  |  |  |  |  |
| 6              | Kiki Nurfadillah           | 0.11            | 3              |  |  |  |  |  |  |
| 7              | M Zaki                     | $-0.09$         | $\overline{7}$ |  |  |  |  |  |  |
| 8              | Muhammad Farel             | $-0.19$         | 9              |  |  |  |  |  |  |
| 9              | Nabillah Khoirunissa       | 0.22            | $\overline{2}$ |  |  |  |  |  |  |
| 10             | Nisa Al Fitri              | $-0.11$         | 8              |  |  |  |  |  |  |

**Gambar 4. 9** Halaman Laporan

Pada gambar 4.9 menampilkan data laporan dari hasil perhitungan *promethee*. Pada halaman laporan menampilkan hasil dari nilai *net flow*  yaitu nilai akhir yang menjadi pengambilan keputusan dan menampilkan rangking yang didapat. Pada halaman laporan juga terdapat *button* untuk mencetak laporan tersebut.

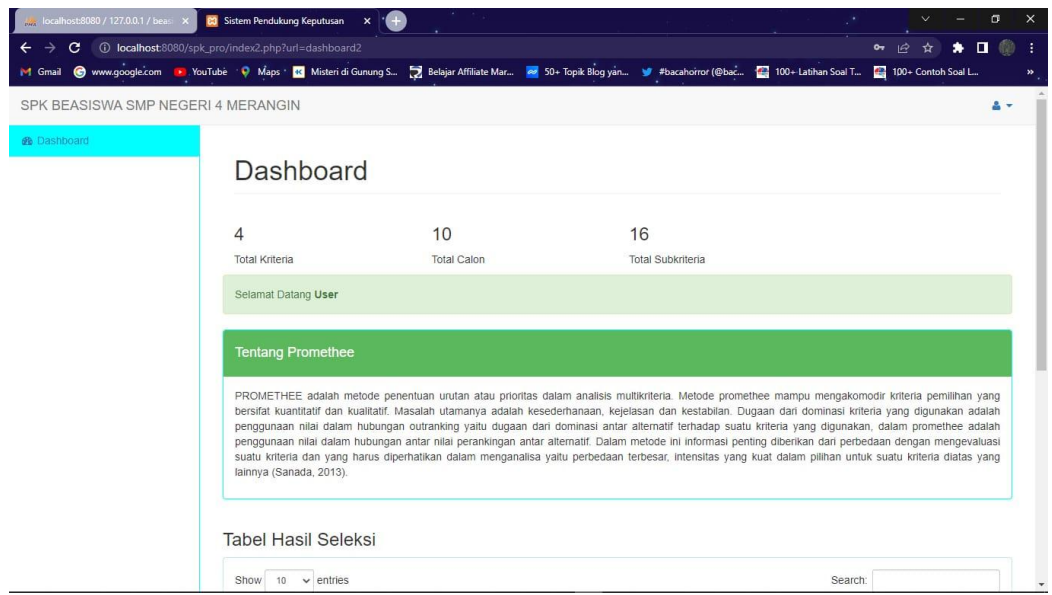

**Gambar 4. 10** Halaman *Website*

Pada gambar 4.6 menampilkan halaman yang dapat diakses oleh user. User dapat melihat data siswa penerima beasiswa serta ranking yang diperoleh dari hasil seleksi perhitungan.

# **4.2 Pembahasan**

Berdasarkan hasil penelitian yang telah dilaksanakan maka data yang diperoleh adalah sebagai berikut :

- 1. Hasil penelitian menunjukkan implementasi penentuan prioritas penerima beasiswa di SMP Negeri 4 Merangin menggunakan tahapan metode *promethee* yang meliputi hitung *leaving flow, entering flow,* dan *net flow.*
- 2. Dalam analisis kebutuhan sistem untuk menentukannya menggunakan model *Unified Modeling Language* (UML) yang terdiri dari *Use Case Diagram, Class Diagram* dan *Activity Diagram.*
- 3. Dalam mengembangkan sistem ini menggunakan bahasa pemrograman *Hypertext Preprocessor* (PHP) serta menggunakan *database MySQL* dalam penyimpanan data.
- 4. Implementasi perancangan sistem ini dibuat menggunakan metode *promethee* sangat efektif digunakan dalam penelitian ini karena sistem yang dibangun sesuai kebutuhan user untuk memudahkan dalam pengambilan keputusan serta memudah kan mengakses informasi dan data yang sesuai dengan fakta yang ada dimasyarakat.

Adapun proses pengujian sistem pada penelitian ini menggunakan pengujian *black box.* Pengujian *black box* merupakan pengujian yang dilakukan untuk mengamati apakah hasil *input* dan *output* pada sistem yang dibangun berjalan dengan baik dan sesuai dengan yang diharapkan. Black box disebut sebagai behavioral testing karena pengujian dilakukan tanpa mengetahui struktur internal dari sistem yang di tes. Dengan adanya

pengujian ini diharapkan pada sistem yang dibangun dapat di dekteksi kesalahan ataupun error yang terjadi dapat diatasi sedini mungkin.

| N <sub>0</sub>   | Keterangan                       | <b>Bisa</b> | <b>Tidak</b> |
|------------------|----------------------------------|-------------|--------------|
| 1.               | Membuka SPK-Promethee            |             |              |
| 2.               | Login Admin                      | ✓           |              |
| 3.               | Dashboard Admin                  | ✓           |              |
| $\overline{4}$ . | Menu Data Clon Penerima Beasiswa |             |              |
|                  | $\checkmark$ Tambah data         |             |              |
|                  | Edit data<br>$\checkmark$        |             |              |
|                  | $\checkmark$ Hapus data          |             |              |
| 5.               | Menu Data Kriteria               | ✓           |              |
|                  | √ Tambah Kriteria                |             |              |
|                  | Hapus Kriteria<br>$\checkmark$   |             |              |
|                  | Edit Kriteria<br>$\checkmark$    |             |              |
| 6.               | Menu Proses dan Hasil Seleksi    |             |              |
|                  | $\checkmark$ Mulai seleksi       |             |              |
|                  | $\checkmark$ Hasil               |             |              |
|                  | Laporan<br>$\checkmark$          |             |              |
| 7.               | Logout Admin                     |             |              |
| 8.               | Dashboard User                   |             |              |

**Tabel 4. 1** Pengujian Sistem